# 61A Lecture 23

Friday, October 21

Friday, October 21, 2011

• Set literals are enclosed in braces

- Set literals are enclosed in braces
- Duplicate elements are removed on construction

- Set literals are enclosed in braces
- Duplicate elements are removed on construction
- Sets are unordered, just like dictionary entries

- Set literals are enclosed in braces
- Duplicate elements are removed on construction
- Sets are unordered, just like dictionary entries

>>>  $s = \{3, 2, 1, 4, 4\}$  $>>$  s {1, 2, 3, 4}

- Set literals are enclosed in braces
- Duplicate elements are removed on construction
- Sets are unordered, just like dictionary entries

```
>>> s = \{3, 2, 1, 4, 4\}>> s
{1, 2, 3, 4}
>>> 3 in s
True
```
- Set literals are enclosed in braces
- Duplicate elements are removed on construction
- Sets are unordered, just like dictionary entries

```
>>> s = \{3, 2, 1, 4, 4\}>> s
{1, 2, 3, 4}
>>> 3 in s
True
>>> len(s)
4
```
- Set literals are enclosed in braces
- Duplicate elements are removed on construction
- Sets are unordered, just like dictionary entries

```
>>> s = \{3, 2, 1, 4, 4\}>> s
{1, 2, 3, 4}
>>> 3 in s
True
>>> len(s)
4
>>> s.union({1, 5})
{1, 2, 3, 4, 5}
```
- Set literals are enclosed in braces
- Duplicate elements are removed on construction
- Sets are unordered, just like dictionary entries

```
>>> s = \{3, 2, 1, 4, 4\}>> s
{1, 2, 3, 4}
>>> 3 in s
True
>>> len(s)
4
>>> s.union({1, 5})
{1, 2, 3, 4, 5}
>>> s.intersection(\{6, 5, 4, 3\})
\{3, 4\}
```
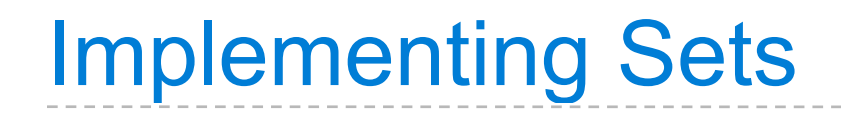

• Membership testing: Is a value an element of a set?

- Membership testing: Is a value an element of a set?
- Union: Return a set with all elements in set1 **or** set2

- Membership testing: Is a value an element of a set?
- Union: Return a set with all elements in set1 **or** set2

### **Union**

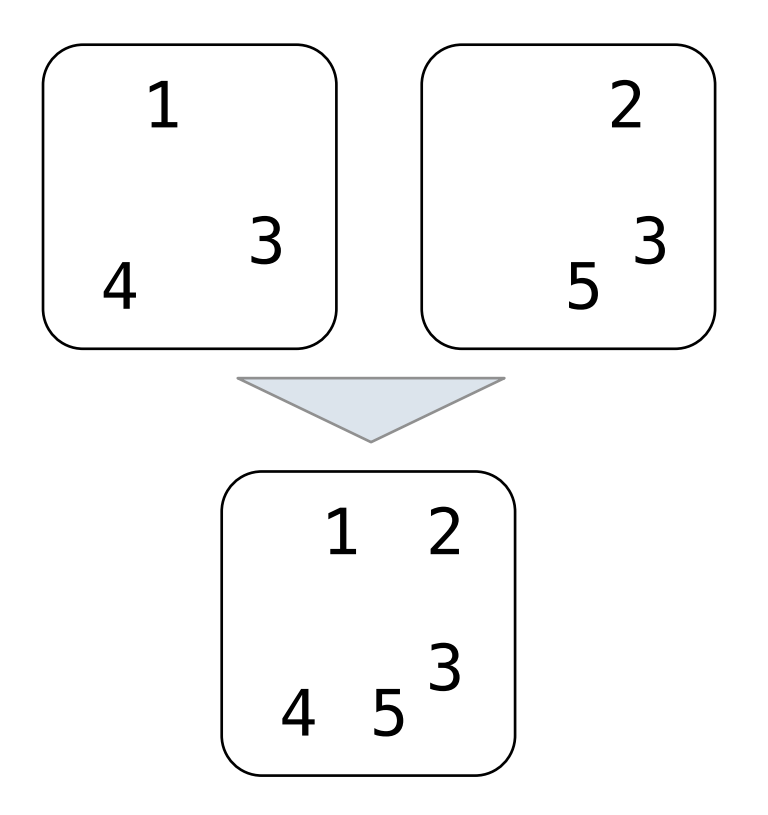

- Membership testing: Is a value an element of a set?
- Union: Return a set with all elements in set1 **or** set2
- Intersection: Return a set with any elements in set1 **and** set2

### **Union**

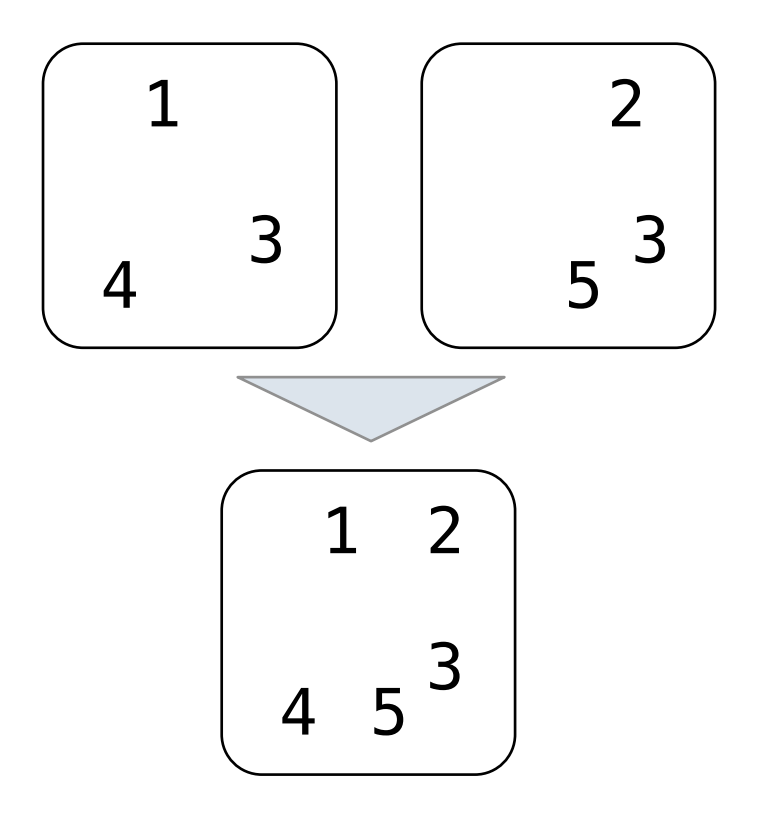

- Membership testing: Is a value an element of a set?
- Union: Return a set with all elements in set1 **or** set2
- Intersection: Return a set with any elements in set1 **and** set2

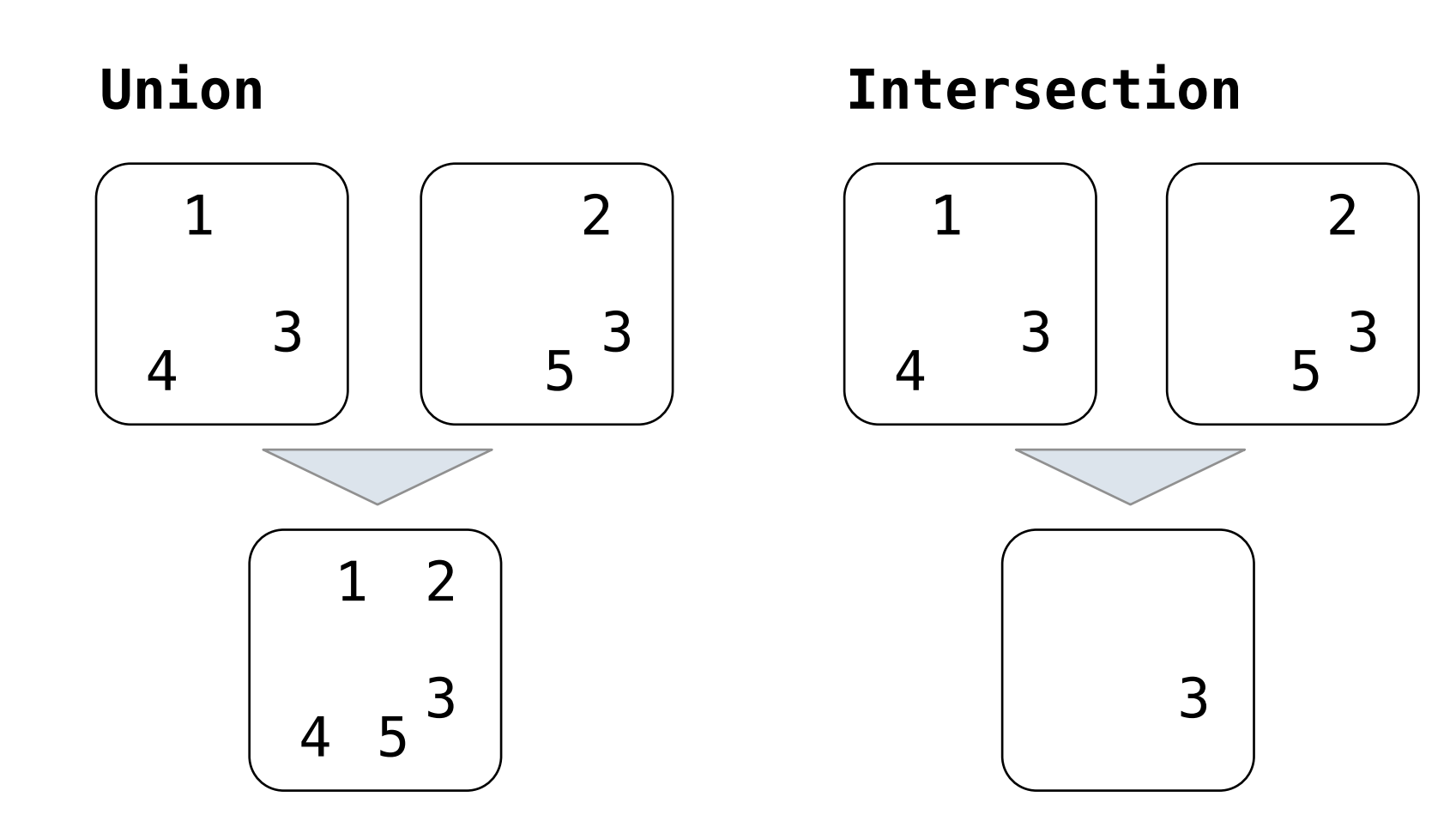

- Membership testing: Is a value an element of a set?
- Union: Return a set with all elements in set1 **or** set2
- Intersection: Return a set with any elements in set1 **and** set2
- Adjunction: Return a set with all elements in s and a value v

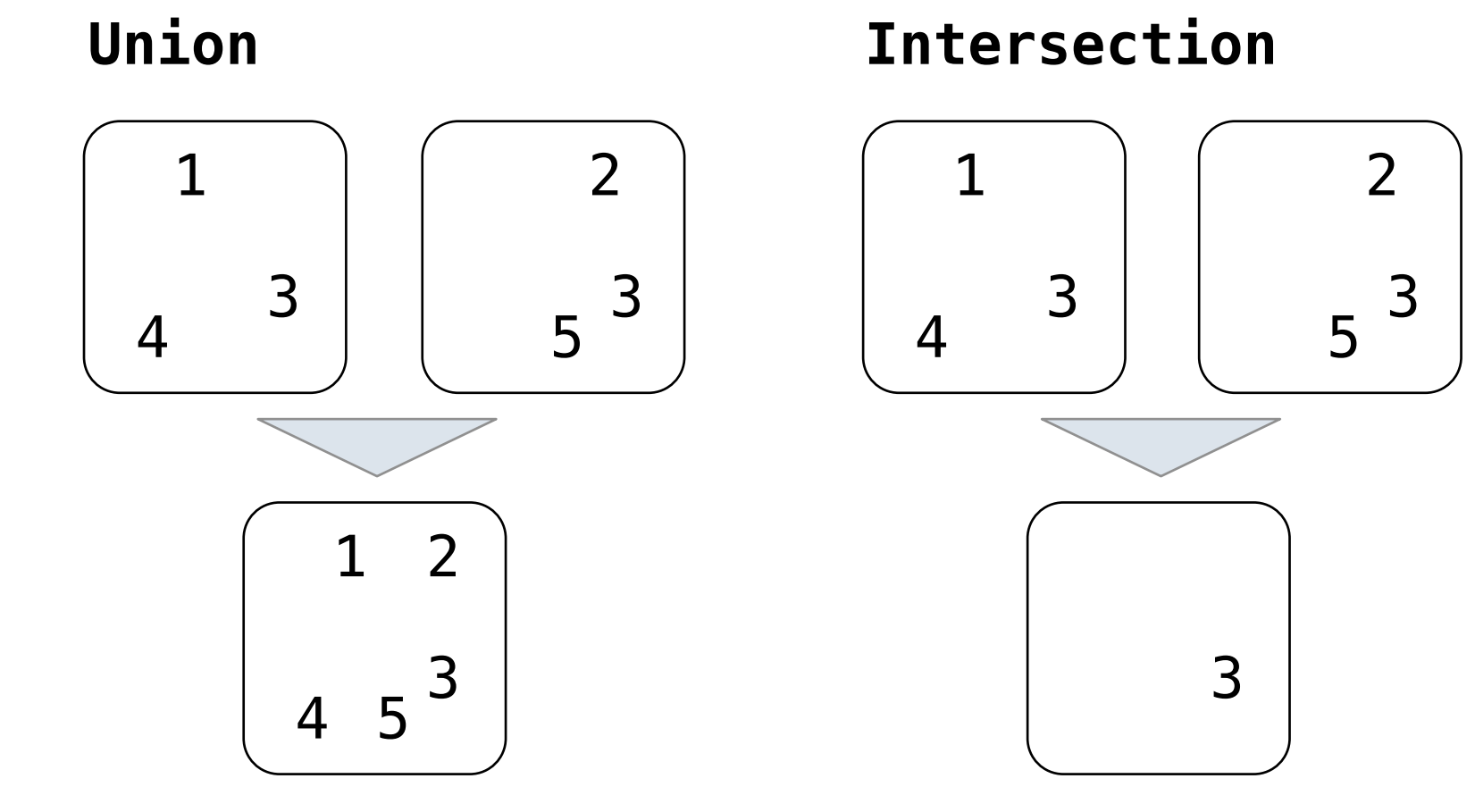

- Membership testing: Is a value an element of a set?
- Union: Return a set with all elements in set1 **or** set2
- Intersection: Return a set with any elements in set1 **and** set2
- Adjunction: Return a set with all elements in s and a value v

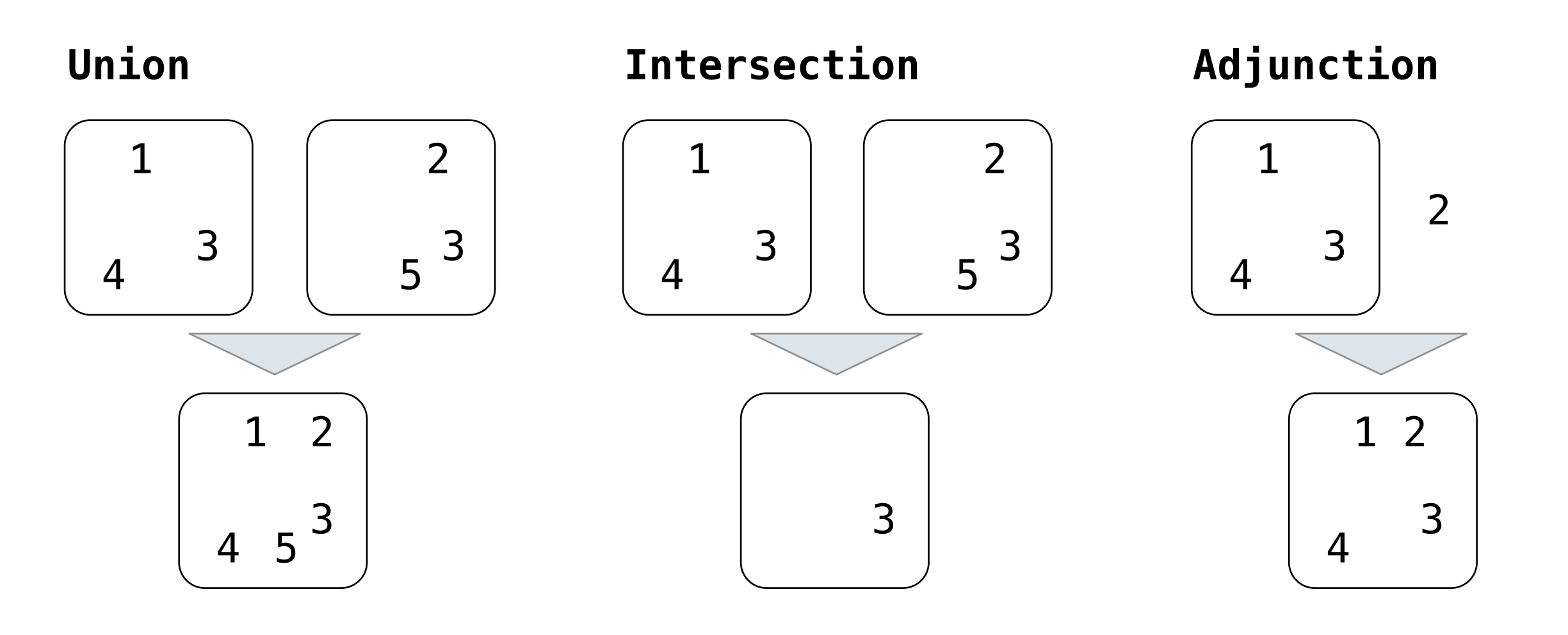

> def empty(s): return s is Rlist.empty

```
 def empty(s):
     return s is Rlist.empty
```

```
 def set_contains(s, v):
```

```
 def empty(s):
     return s is Rlist.empty
```

```
 def set_contains(s, v):
     if empty(s):
          return False
```

```
 def empty(s):
     return s is Rlist.empty
 def set_contains(s, v):
     if empty(s):
         return False
    elif s.first == v:
         return True
```

```
 def empty(s):
     return s is Rlist.empty
def set contains(s, v):
     if empty(s):
         return False
    elif s.first == v:
         return True
     return set_contains(s.rest, v)
```

```
 def empty(s):
     return s is Rlist.empty
def set contains(s, v):
     if empty(s):
         return False
    elif s.first == v:
         return True
     return set_contains(s.rest, v)
```
#### Demo

## Review: Order of Growth

## Review: Order of Growth

For a set operation that takes "*linear*" time, we say that

*n*: size of the set

*n*: size of the set

*R***(***n***)**: number of steps required to perform the operation

*n*: size of the set

*R***(***n***)**: number of steps required to perform the operation

 $R(n) = \Theta(n)$ 

*n*: size of the set

*R***(***n***)**: number of steps required to perform the operation

 $R(n) = \Theta(n)$ 

which means that there are constants  $k_1$  and  $k_2$  such that

*n*: size of the set

*R***(***n***)**: number of steps required to perform the operation

 $R(n) = \Theta(n)$ 

which means that there are constants  $k_1$  and  $k_2$  such that

 $k_1 \cdot n \leq R(n) \leq k_2 \cdot n$ 

*n*: size of the set

*R***(***n***)**: number of steps required to perform the operation

 $R(n) = \Theta(n)$ 

which means that there are constants  $k_1$  and  $k_2$  such that

 $k_1 \cdot n \leq R(n) \leq k_2 \cdot n$ 

for sufficiently large values of *n*.

*n*: size of the set

*R***(***n***)**: number of steps required to perform the operation

 $R(n) = \Theta(n)$ 

which means that there are constants  $k_1$  and  $k_2$  such that

 $k_1 \cdot n \leq R(n) \leq k_2 \cdot n$ 

for sufficiently large values of *n*.

Demo
Friday, October 21, 2011

def adjoin\_set(s, v):

```
 def adjoin_set(s, v):
     if set_contains(s, v):
```
Friday, October 21, 2011

```
 def adjoin_set(s, v):
     if set_contains(s, v):
         return s
```

```
 def adjoin_set(s, v):
     if set_contains(s, v):
         return s
     return Rlist(v, s)
```
**Time order of growth**

 def adjoin\_set(s, v): if set\_contains(s, v): return s return Rlist(v, s)

# **Time order of growth**

 def adjoin\_set(s, v): if set\_contains(s, v): return s return Rlist(v, s)

Θ(*n*)

 def adjoin\_set(s, v): if set\_contains(s, v): return s return Rlist(v, s)

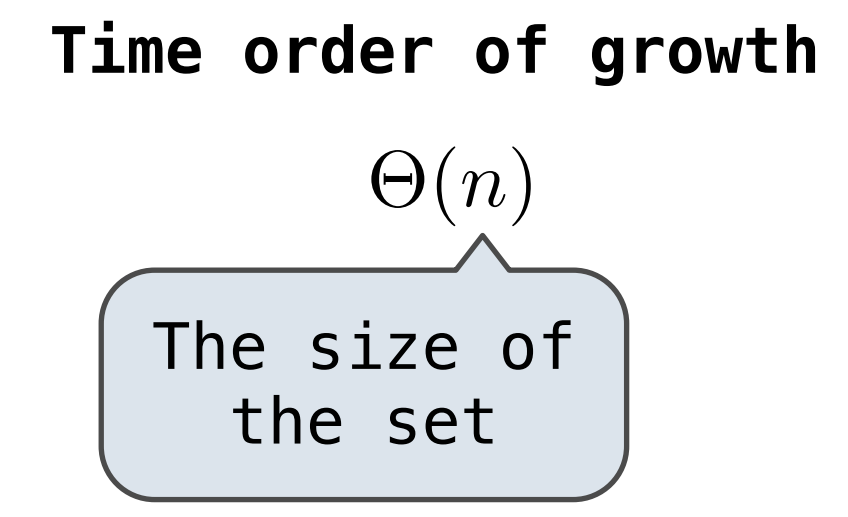

 def adjoin\_set(s, v): if set\_contains(s, v): return s return Rlist(v, s)

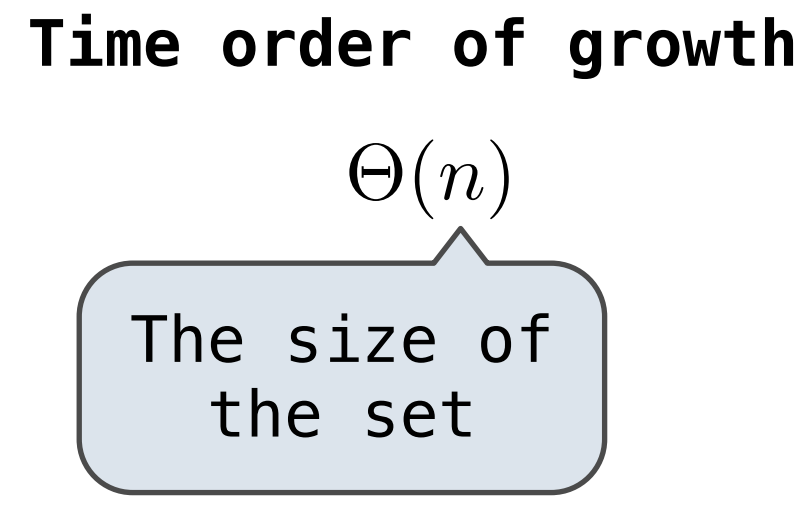

def intersect\_set(set1, set2):

Θ(*n*) **Time order of growth** The size of the set

```
 def adjoin_set(s, v):
     if set_contains(s, v):
         return s
     return Rlist(v, s)
```

```
 def intersect_set(set1, set2):
     f = lambda v: set_contains(set2, v)
```

```
 def adjoin_set(s, v):
    if set contains(s, v):
         return s
     return Rlist(v, s)
```
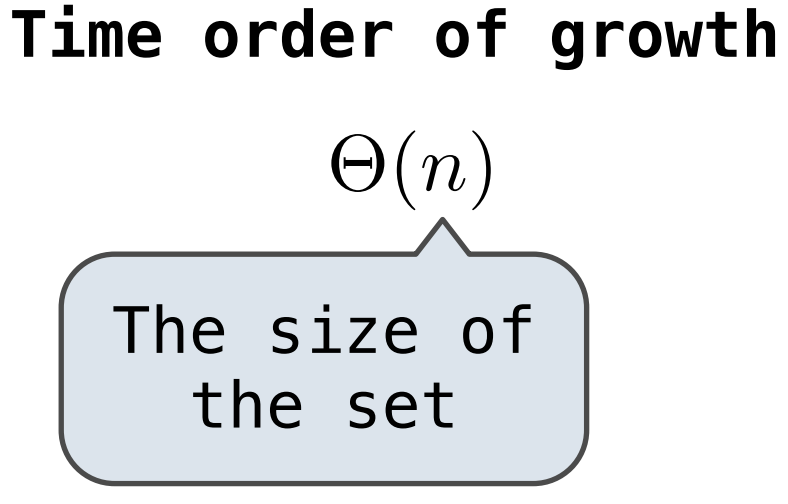

```
 def intersect_set(set1, set2):
     f = lambda v: set_contains(set2, v)
     return filter_rlist(set1, f)
```

```
 def adjoin_set(s, v):
    if set contains(s, v):
         return s
     return Rlist(v, s)
```
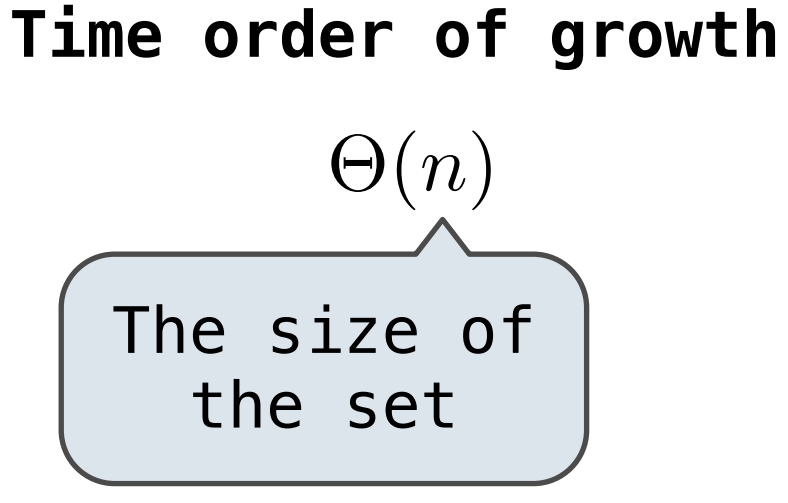

```
 def intersect_set(set1, set2):
     f = lambda v: set_contains(set2, v)
     return filter_rlist(set1, f)
```
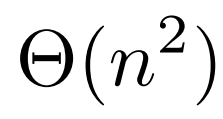

```
 def adjoin_set(s, v):
    if set contains(s, v):
         return s
     return Rlist(v, s)
```

```
 def intersect_set(set1, set2):
     f = lambda v: set_contains(set2, v)
     return filter_rlist(set1, f)
```
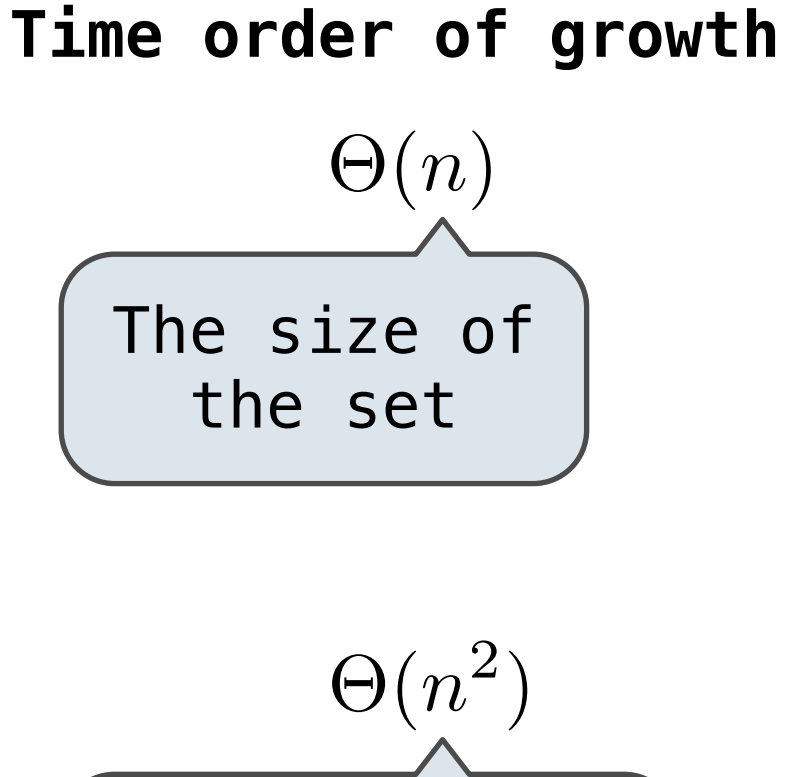

$$
\underbrace{\Theta(n^2)}_{\text{the size of}}
$$

```
 def adjoin_set(s, v):
    if set contains(s, v):
         return s
     return Rlist(v, s)
```

```
 def intersect_set(set1, set2):
     f = lambda v: set_contains(set2, v)
    return filter rlist(set1, f)
```

```
 def union_set(set1, set2):
```
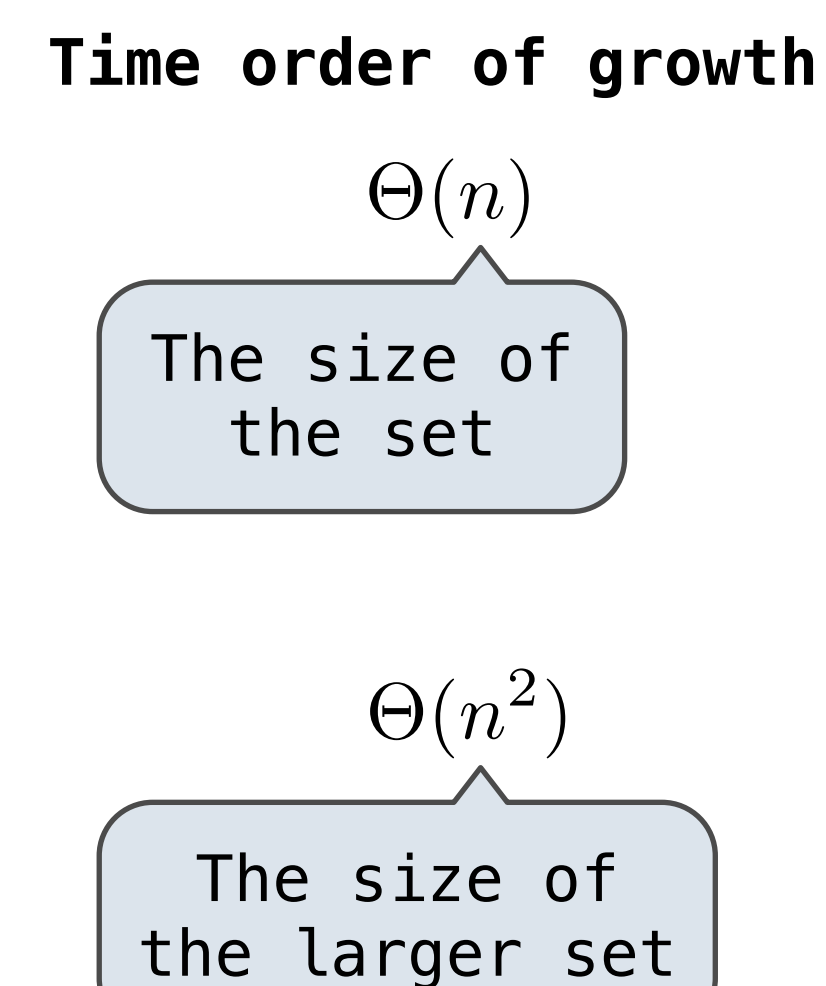

```
Θ(n)
 def adjoin_set(s, v):
    if set contains(s, v):
         return s
     return Rlist(v, s)
 def intersect_set(set1, set2):
    f = lambda v: set_contains(set2, v)
    return filter rlist(set1, f)
 def union_set(set1, set2):
    f = lambda v: not set_contains(set2, v)
                                                     \Theta(n^2)The size of 
                                                 the set
                                                The size of 
                                              the larger set
```

```
Θ(n)
def adjoin set(s, v):
    if set contains(s, v):
         return s
     return Rlist(v, s)
 def intersect_set(set1, set2):
    f = lambda v: set_contains(set2, v)
     return filter_rlist(set1, f)
 def union_set(set1, set2):
    f = lambda v: not set_contains(set2, v)
    set1 not set2 = filter rlist(set1, f)
                                                    \Theta(n^2)The size of 
                                                 the set
                                                The size of 
                                              the larger set
```

```
Θ(n)
def adjoin set(s, v):
    if set contains(s, v):
         return s
     return Rlist(v, s)
 def intersect_set(set1, set2):
    f = lambda v: set_contains(set2, v)
     return filter_rlist(set1, f)
 def union_set(set1, set2):
    f = lambda v: not set_contains(set2, v)
     set1_not_set2 = filter_rlist(set1, f)
     return extend_rlist(set1_not_set2, set2)
                                                    \Theta(n^2)The size of 
                                                 the set
                                                The size of 
                                              the larger set
```

```
Θ(n)
                                                     \Theta(n^2)def adjoin set(s, v):
    if set contains(s, v):
         return s
     return Rlist(v, s)
 def intersect_set(set1, set2):
    f = lambda v: set_contains(set2, v)
     return filter_rlist(set1, f)
 def union_set(set1, set2):
    f = lambda v: not set_contains(set2, v)
     set1_not_set2 = filter_rlist(set1, f)
     return extend_rlist(set1_not_set2, set2)
                                                     \Theta(n^2)The size of 
                                                 the set
                                                The size of 
                                               the larger set
```

```
 def set_contains2(s, v):
```

```
 def set_contains2(s, v):
     if empty(s) or s.first > v:
         return False
```

```
 def set_contains2(s, v):
    if empty(s) or s.first > v:
         return False
    elif s.first == v:
         return True
```

```
def set contains2(s, v):
    if empty(s) or s.first > v:
         return False
    elif s.first == v:
         return True
     return set_contains2(s.rest, v)
```

```
def set contains2(s, v):
    if empty(s) or s.first > v:
         return False
    elif s.first == v:
         return True
     return set_contains2(s.rest, v)
```
Order of growth?

```
def set contains2(s, v):
    if empty(s) or s.first > v:
         return False
    elif s.first == v:
         return True
     return set_contains2(s.rest, v)
```
Order of growth? Θ(*n*)

This algorithm *assumes* that elements are in order.

def intersect\_set2(set1, set2):

```
def intersect_set2(set1, set2):
         if empty(set1) or empty(set2):
             return Rlist.empty
```

```
def intersect_set2(set1, set2):
         if empty(set1) or empty(set2):
             return Rlist.empty
        e1, e^2 = set1.first, set2.first
```

```
def intersect_set2(set1, set2):
         if empty(set1) or empty(set2):
             return Rlist.empty
        e1, e^2 = set1.first, set2.first
        if e1 == e2:
```

```
def intersect_set2(set1, set2):
         if empty(set1) or empty(set2):
             return Rlist.empty
         e1, e2 = set1.first, set2.first
        if e1 == e2:
             rest = intersect_set2(set1.rest, set2.rest)
```

```
def intersect_set2(set1, set2):
         if empty(set1) or empty(set2):
             return Rlist.empty
         e1, e2 = set1.first, set2.first
        if e1 == e2:
             rest = intersect_set2(set1.rest, set2.rest)
             return Rlist(e1, rest)
```

```
def intersect_set2(set1, set2):
         if empty(set1) or empty(set2):
             return Rlist.empty
         e1, e2 = set1.first, set2.first
        if e1 == e2:
             rest = intersect_set2(set1.rest, set2.rest)
             return Rlist(e1, rest)
         elif e1 < e2:
```

```
def intersect_set2(set1, set2):
         if empty(set1) or empty(set2):
             return Rlist.empty
         e1, e2 = set1.first, set2.first
        if e1 == e2:
             rest = intersect_set2(set1.rest, set2.rest)
             return Rlist(e1, rest)
        elif e1 \le e2:
             return intersect_set2(set1.rest, set2)
```

```
def intersect_set2(set1, set2):
         if empty(set1) or empty(set2):
              return Rlist.empty
         e1, e2 = set1.first, set2.first
        if e1 == e2:
              rest = intersect_set2(set1.rest, set2.rest)
              return Rlist(e1, rest)
        elif e1 \le e2:
              return intersect_set2(set1.rest, set2)
        elif e2 \leq e1:
```
This algorithm *assumes* that elements are in order.

```
def intersect_set2(set1, set2):
       if empty(set1) or empty(set2):
           return Rlist.empty
       e1, e2 = set1.first, set2.first
      if e1 == e2:
           rest = intersect_set2(set1.rest, set2.rest)
           return Rlist(e1, rest)
      elif e1 \le e2:
           return intersect_set2(set1.rest, set2)
      elif e2 < e1:
           return intersect_set2(set1, set2.rest)
```
This algorithm *assumes* that elements are in order.

```
def intersect_set2(set1, set2):
       if empty(set1) or empty(set2):
           return Rlist.empty
       e1, e2 = set1.first, set2.first
      if e1 == e2:
           rest = intersect_set2(set1.rest, set2.rest)
           return Rlist(e1, rest)
      elif e1 \le e2:
           return intersect_set2(set1.rest, set2)
      elif e2 < e1:
           return intersect_set2(set1, set2.rest)
```
#### Demo

This algorithm *assumes* that elements are in order.

```
def intersect_set2(set1, set2):
      if empty(set1) or empty(set2):
          return Rlist.empty
      e1, e2 = set1.first, set2.first
     if e1 == e2:
          rest = intersect_set2(set1.rest, set2.rest)
          return Rlist(e1, rest)
     elif e1 \le e2:
          return intersect_set2(set1.rest, set2)
     elif e2 < e1:
          return intersect_set2(set1, set2.rest)
 Demo Order of growth?
```
This algorithm *assumes* that elements are in order.

```
def intersect_set2(set1, set2):
      if empty(set1) or empty(set2):
          return Rlist.empty
      e1, e2 = set1.first, set2.first
     if e1 == e2:
          rest = intersect_set2(set1.rest, set2.rest)
          return Rlist(e1, rest)
     elif e1 \le e2:
          return intersect_set2(set1.rest, set2)
     elif e2 < e1:
          return intersect_set2(set1, set2.rest)
Demo O(n)
```
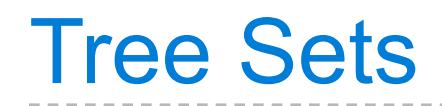

• Larger than all entries in its left branch and

- Larger than all entries in its left branch and
- Smaller than all entries in its right branch

- Larger than all entries in its left branch and
- Smaller than all entries in its right branch

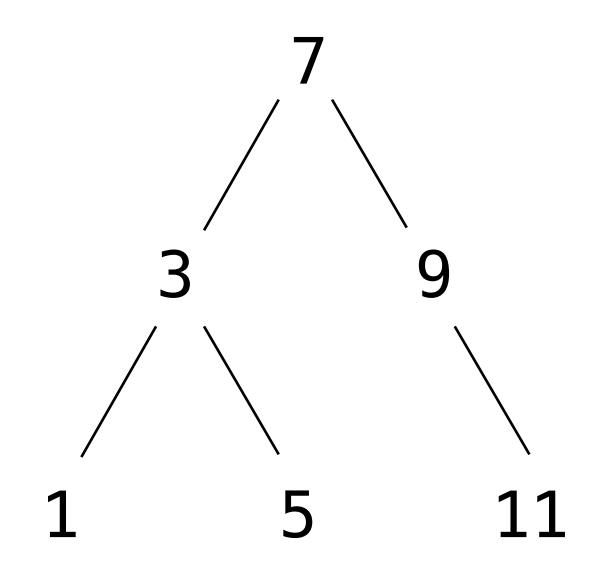

- Larger than all entries in its left branch and
- Smaller than all entries in its right branch

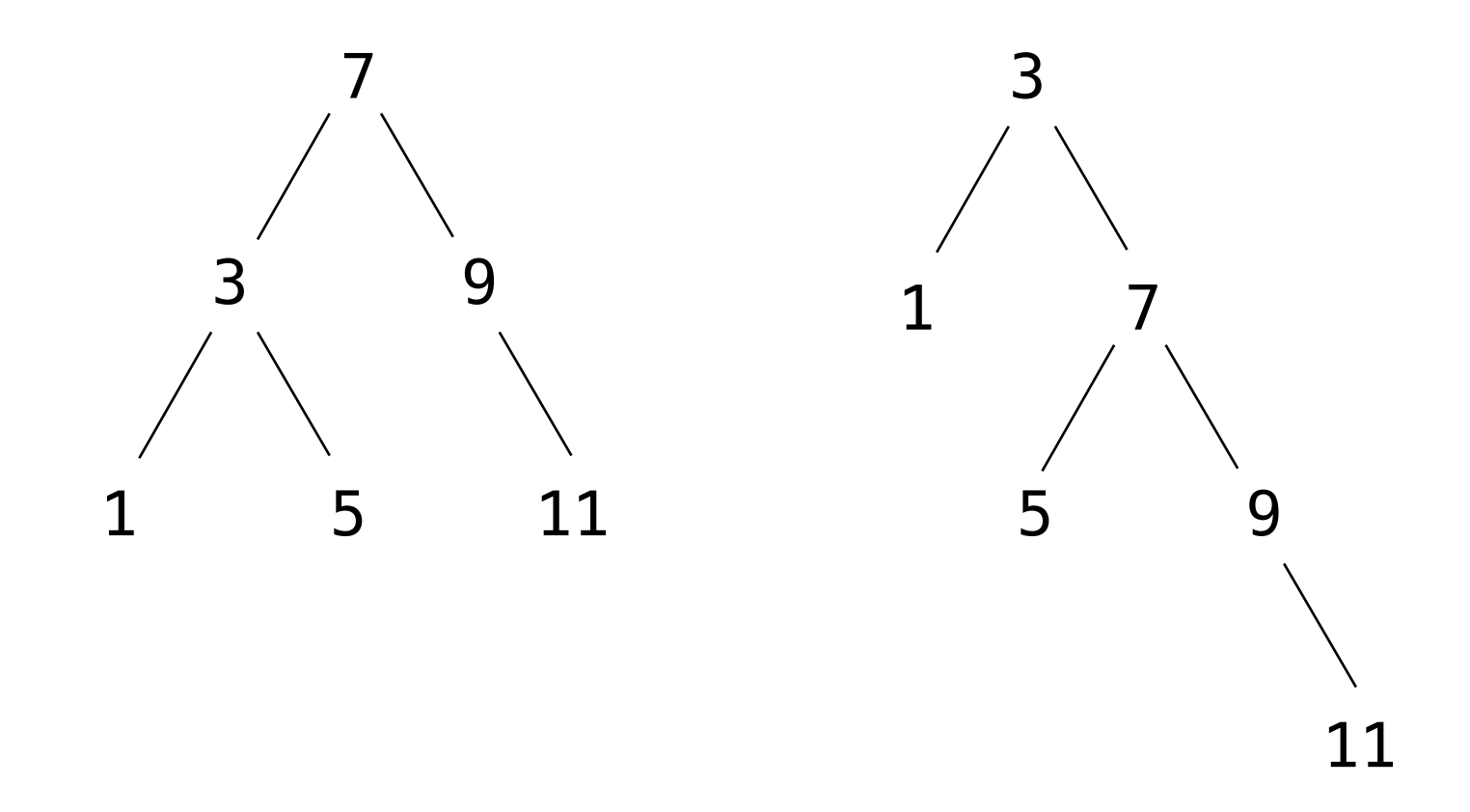

- Larger than all entries in its left branch and
- Smaller than all entries in its right branch

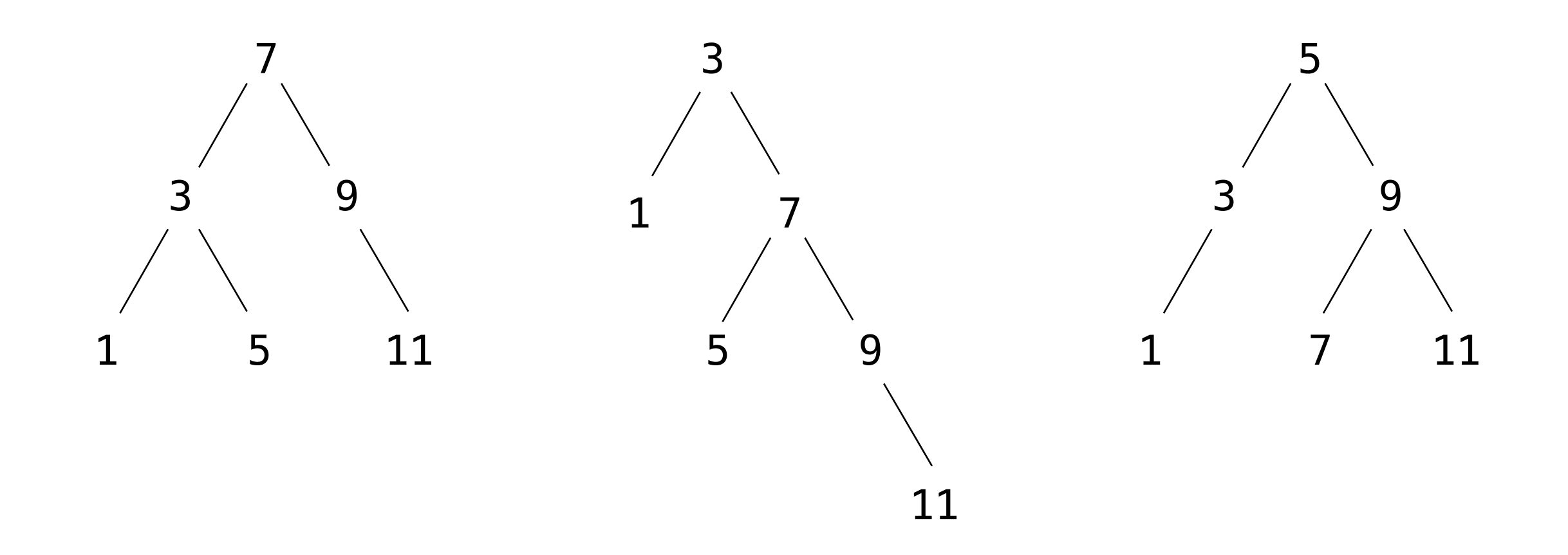

#### Membership in Tree Sets

• The element is either in the left or right sub-branch

- The element is either in the left or right sub-branch
- By focusing on one branch, we reduce the set by about half

- The element is either in the left or right sub-branch
- By focusing on one branch, we reduce the set by about half

def set\_contains3(s, v):

- The element is either in the left or right sub-branch
- By focusing on one branch, we reduce the set by about half

```
 def set_contains3(s, v):
   if s is None:
```

```
 return False
```
- The element is either in the left or right sub-branch
- By focusing on one branch, we reduce the set by about half

```
 def set_contains3(s, v):
   if s is None:
        return False
   elif s.entry == v:
        return True
```
- The element is either in the left or right sub-branch
- By focusing on one branch, we reduce the set by about half

```
def set contains3(s, v):
   if s is None:
       return False
   elif s.entry == v:
       return True
   elif s.entry < v:
      return set contains3(s.right, v)
```
- The element is either in the left or right sub-branch
- By focusing on one branch, we reduce the set by about half

```
def set contains3(s, v):
   if s is None:
       return False
   elif s.entry == v:
       return True
   elif s.entry < v:
      return set contains3(s.right, v)
   elif s.entry > v:
      return set contains3(s.left, v)
```
- The element is either in the left or right sub-branch
- By focusing on one branch, we reduce the set by about half

```
def set contains3(s, v):
   if s is None:
       return False
   elif s.entry == v:
       return True
   elif s.entry < v:
       return set_contains3(s.right, v)
   elif s.entry > v:
      return set contains3(s.left, v)
```
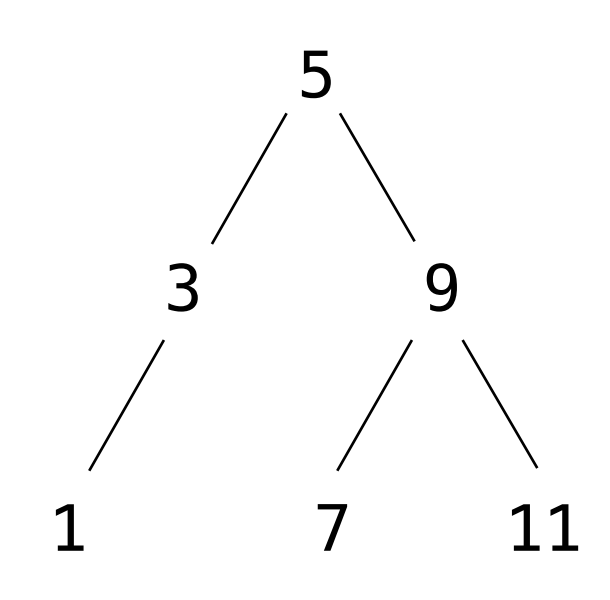

- The element is either in the left or right sub-branch
- By focusing on one branch, we reduce the set by about half

```
def set contains3(s, v):
   if s is None:
       return False
   elif s.entry == v:
       return True
   elif s.entry < v:
      return set contains3(s.right, v)
   elif s.entry > v:
      return set contains3(s.left, v)
```
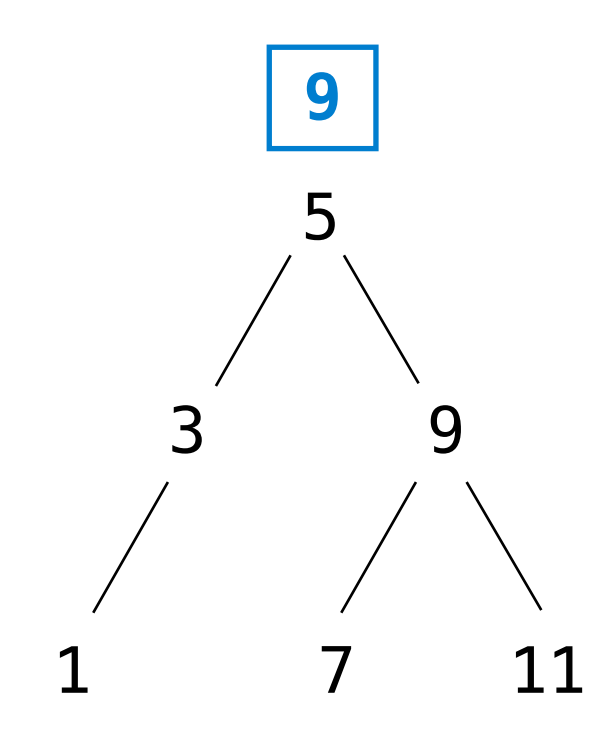

#### Membership in Tree Sets

- The element is either in the left or right sub-branch
- By focusing on one branch, we reduce the set by about half

```
def set contains3(s, v):
   if s is None:
       return False
   elif s.entry == v:
       return True
   elif s.entry < v:
      return set contains3(s.right, v)
   elif s.entry > v:
      return set contains3(s.left, v)
```
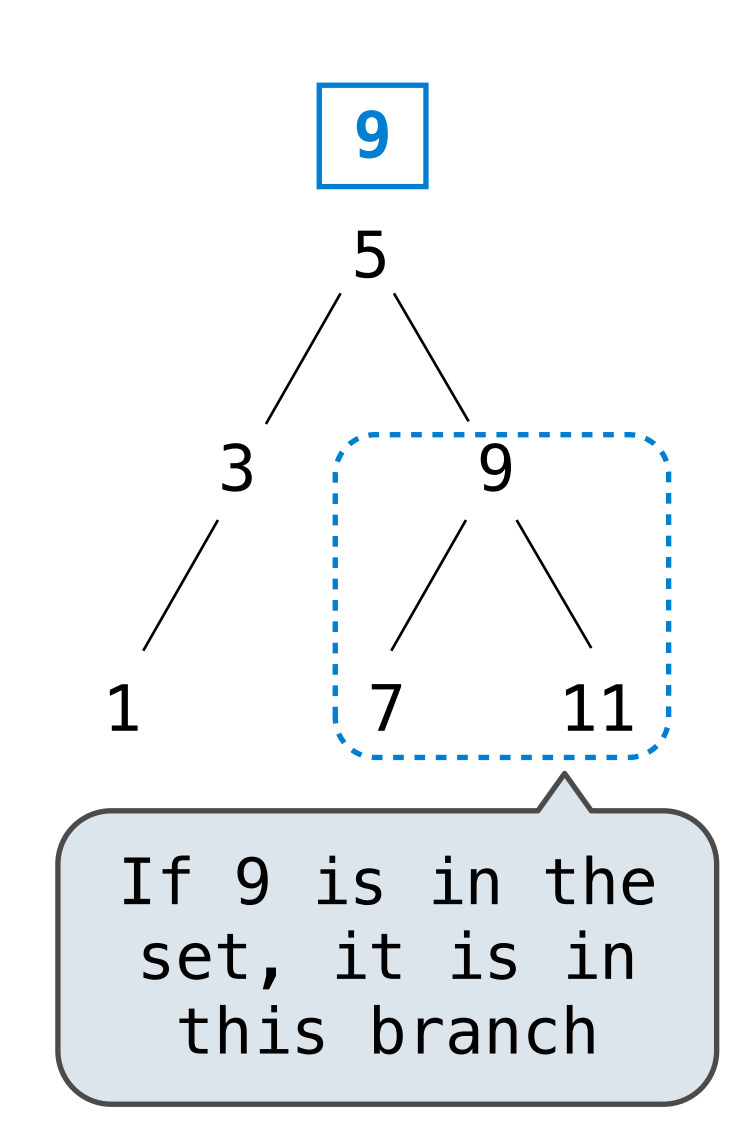

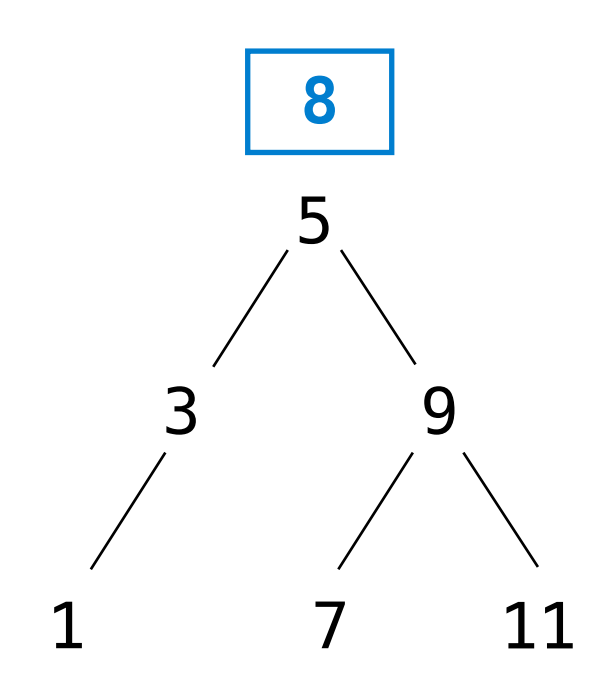

Friday, October 21, 2011

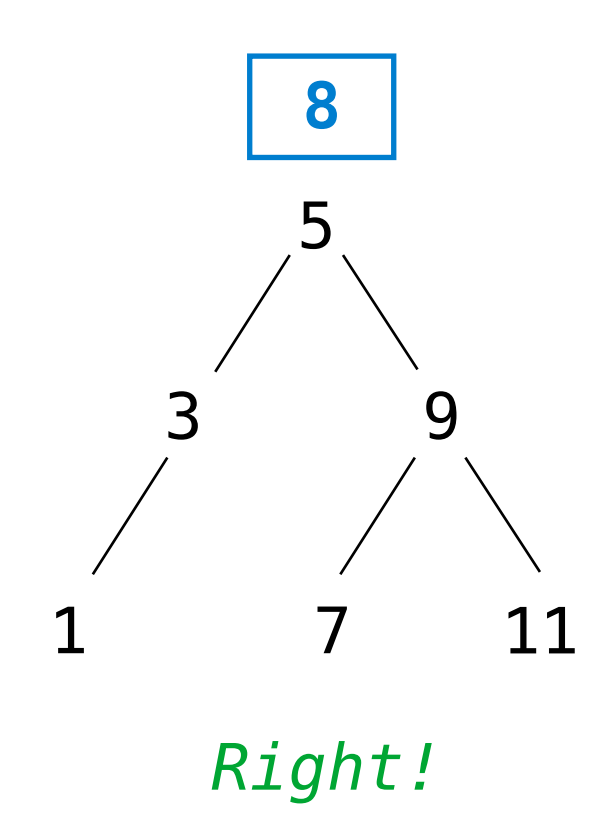

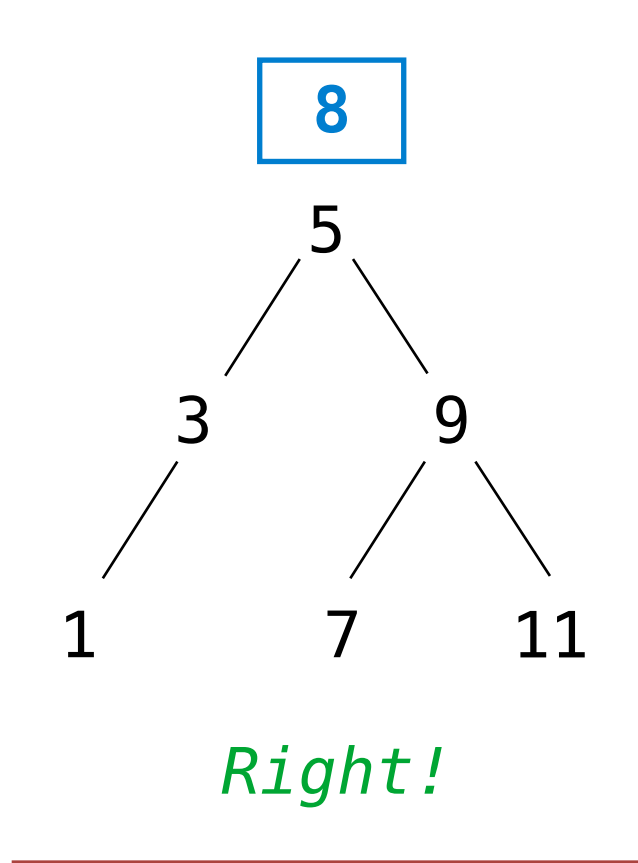

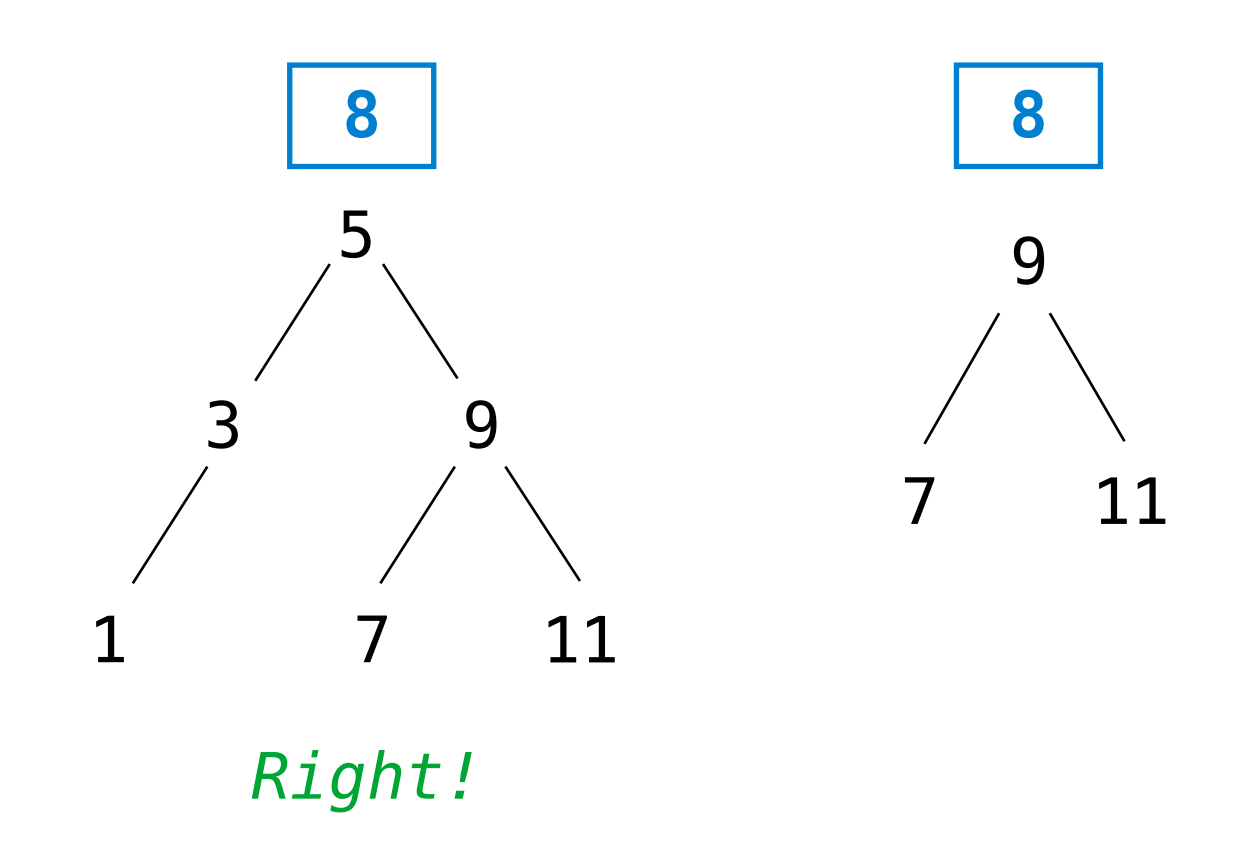

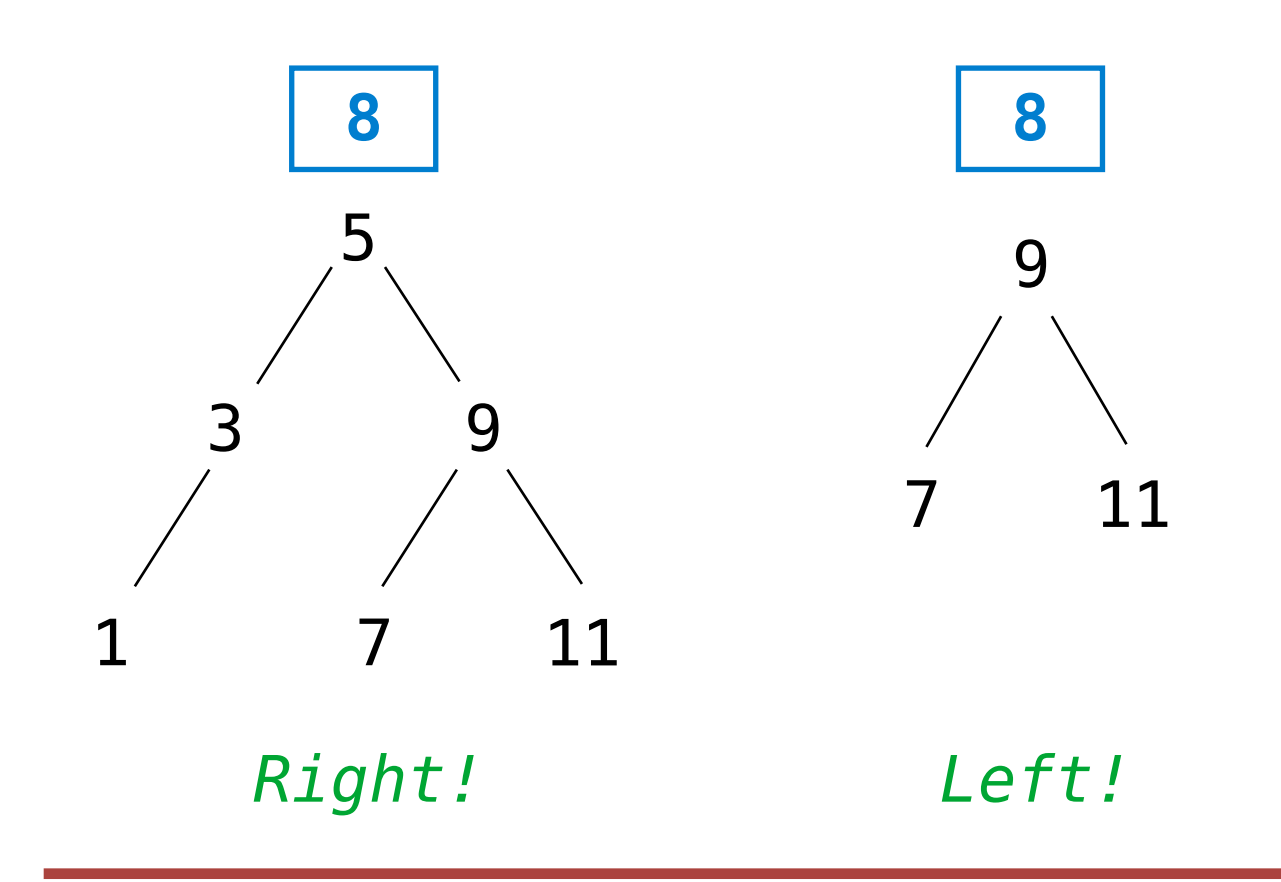

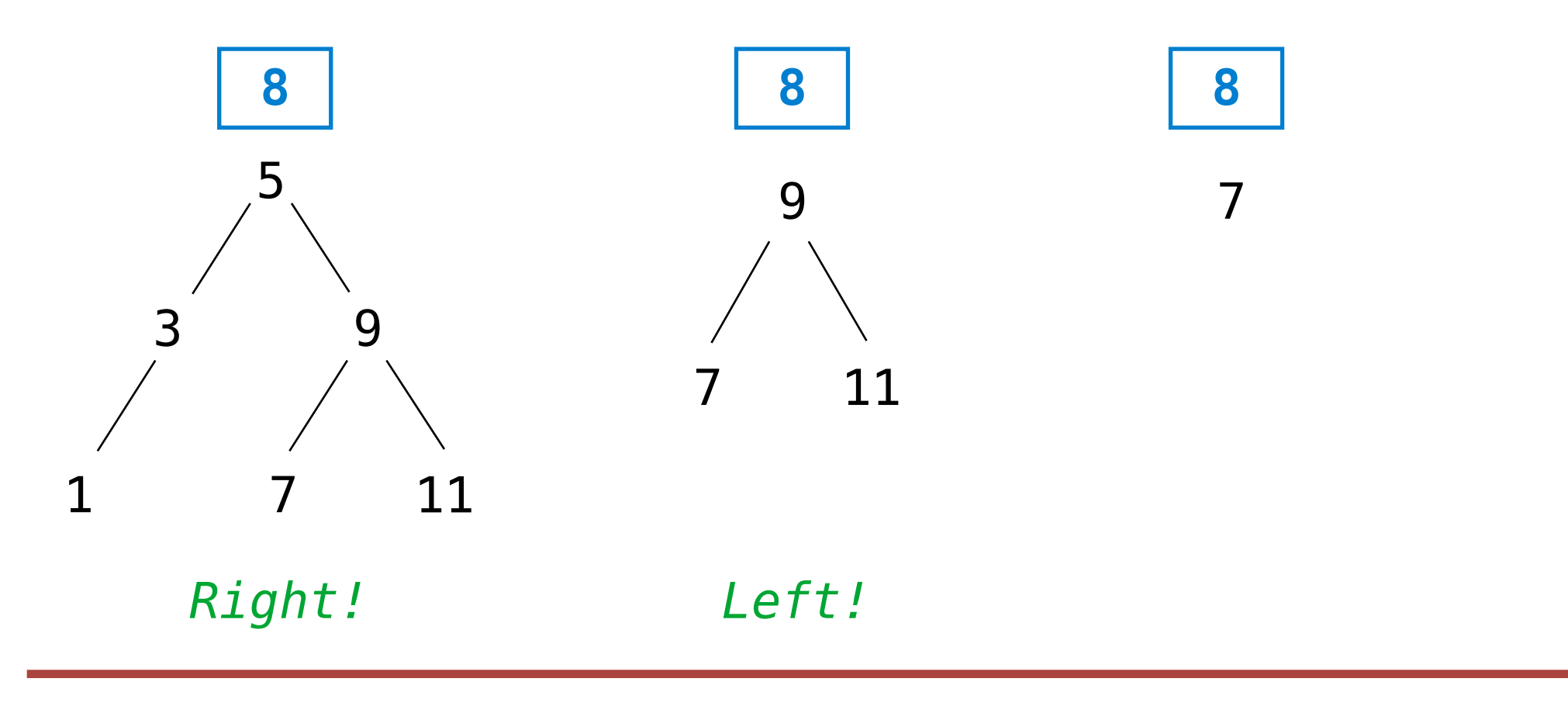

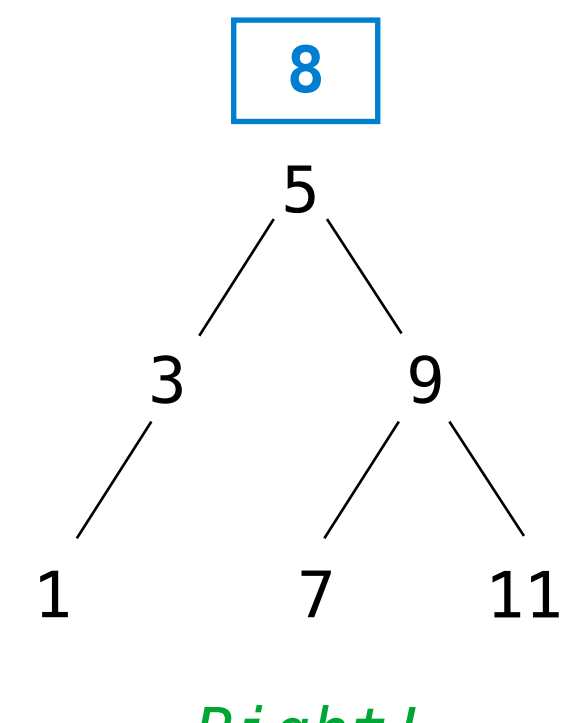

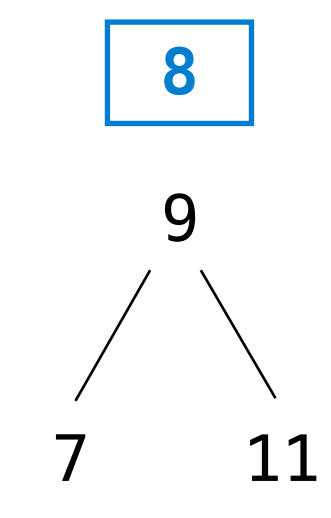

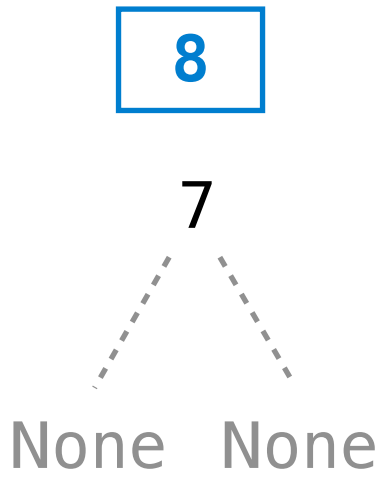

*Right! Left!*

Friday, October 21, 2011

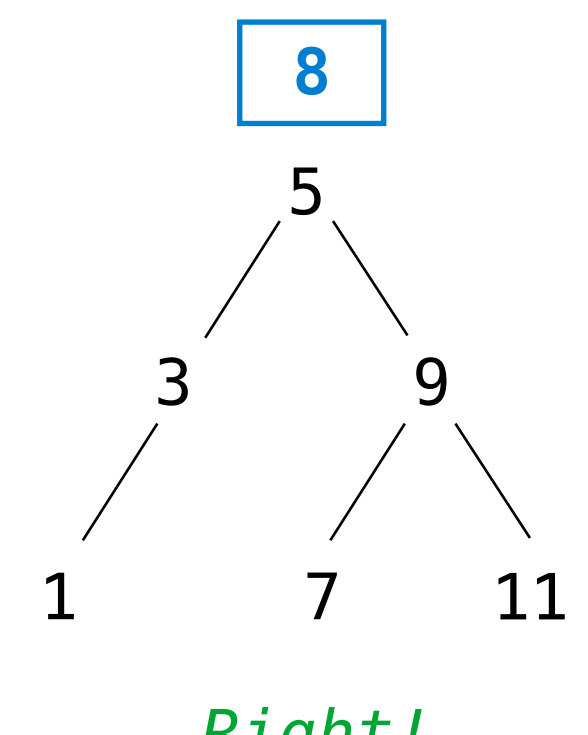

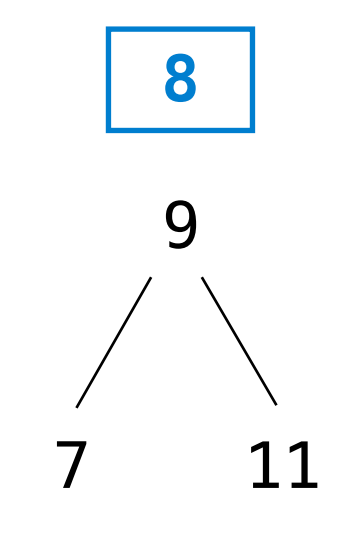

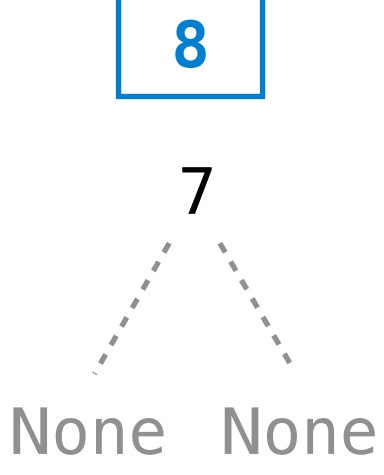

*Right! Left! Right!*

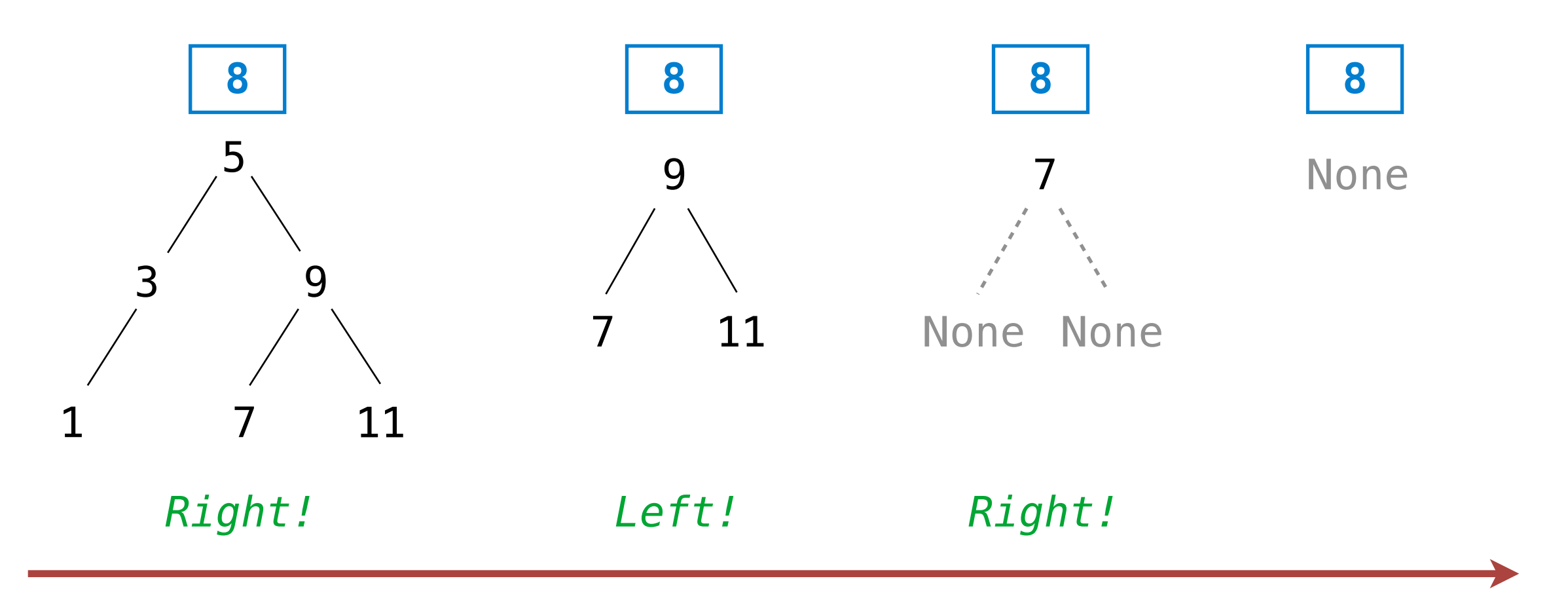

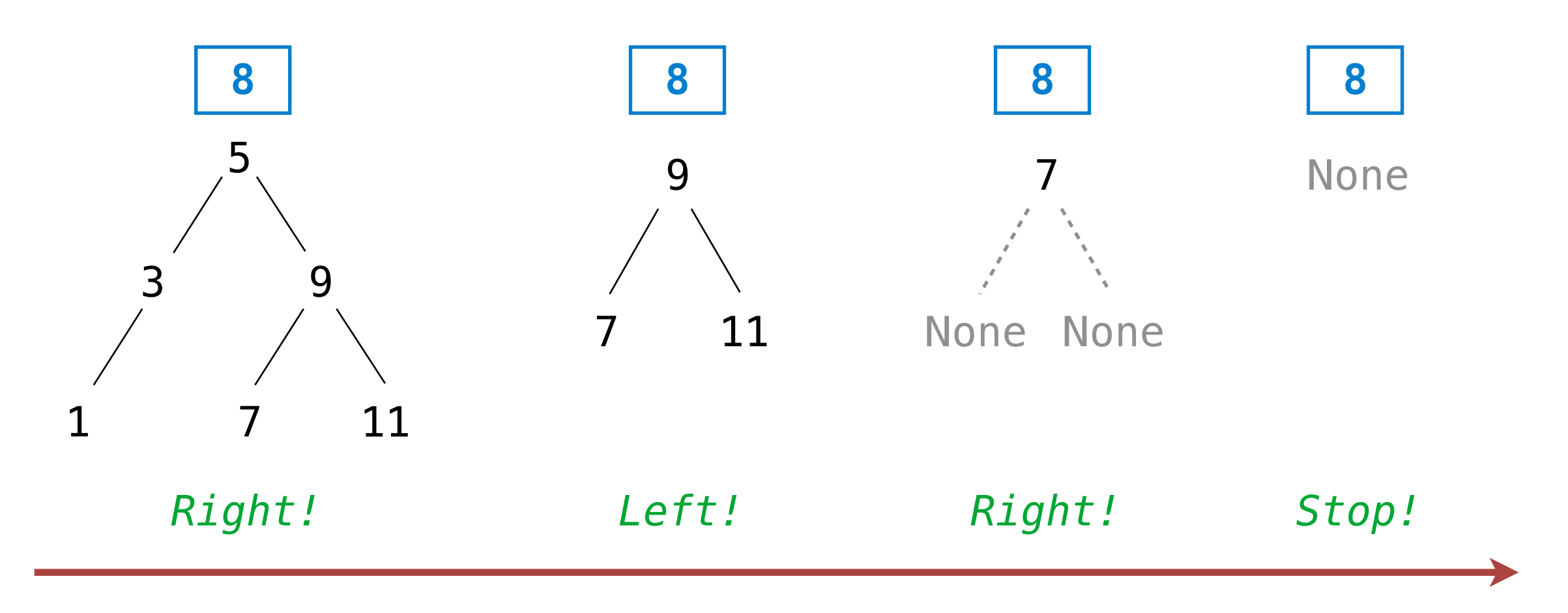

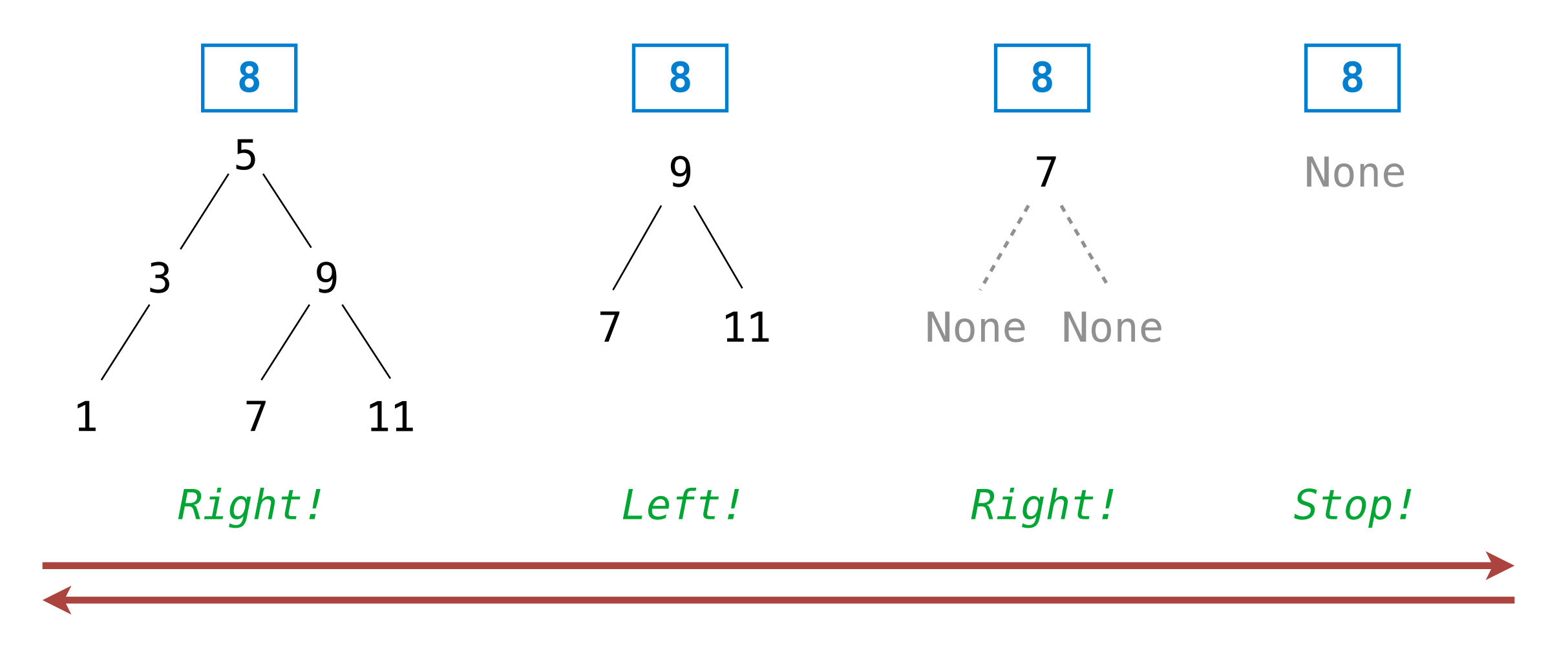

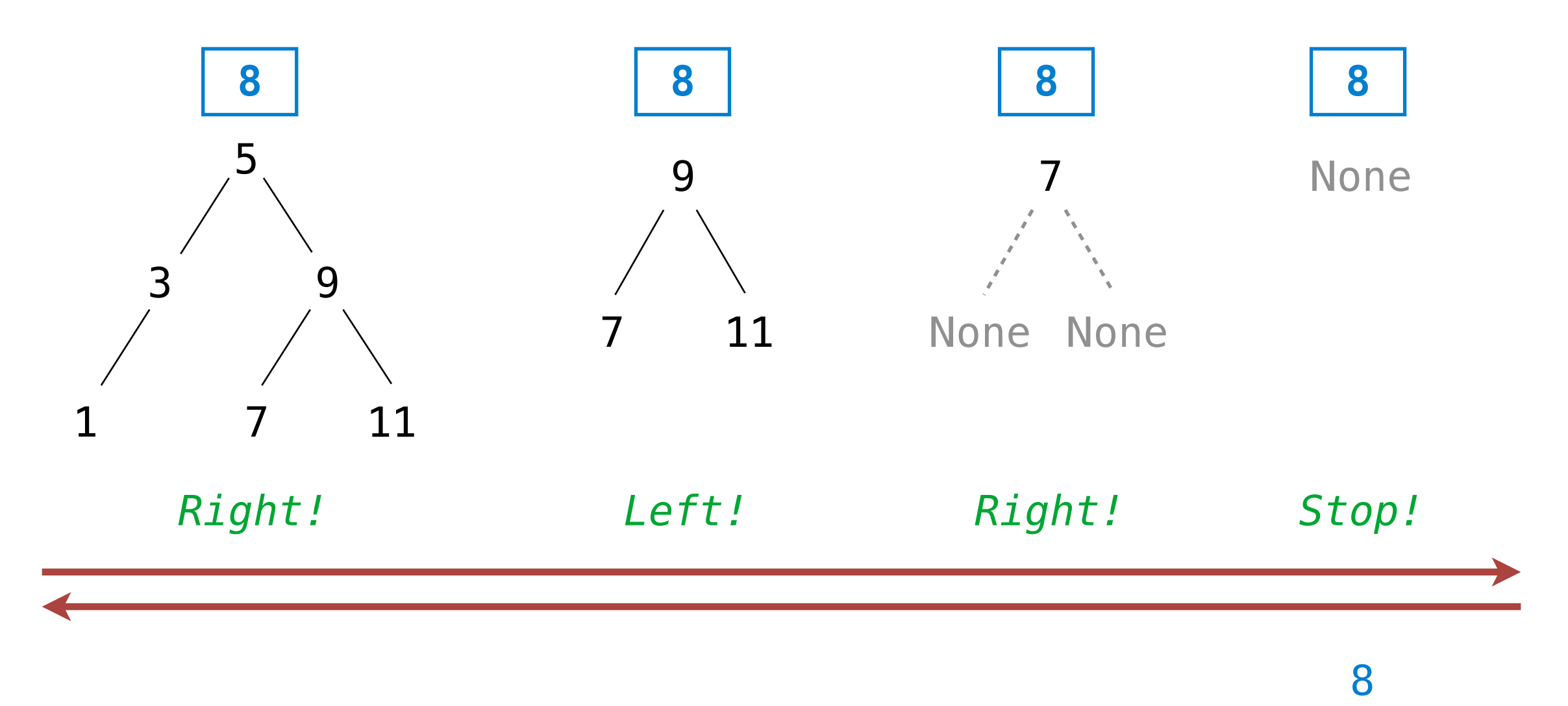
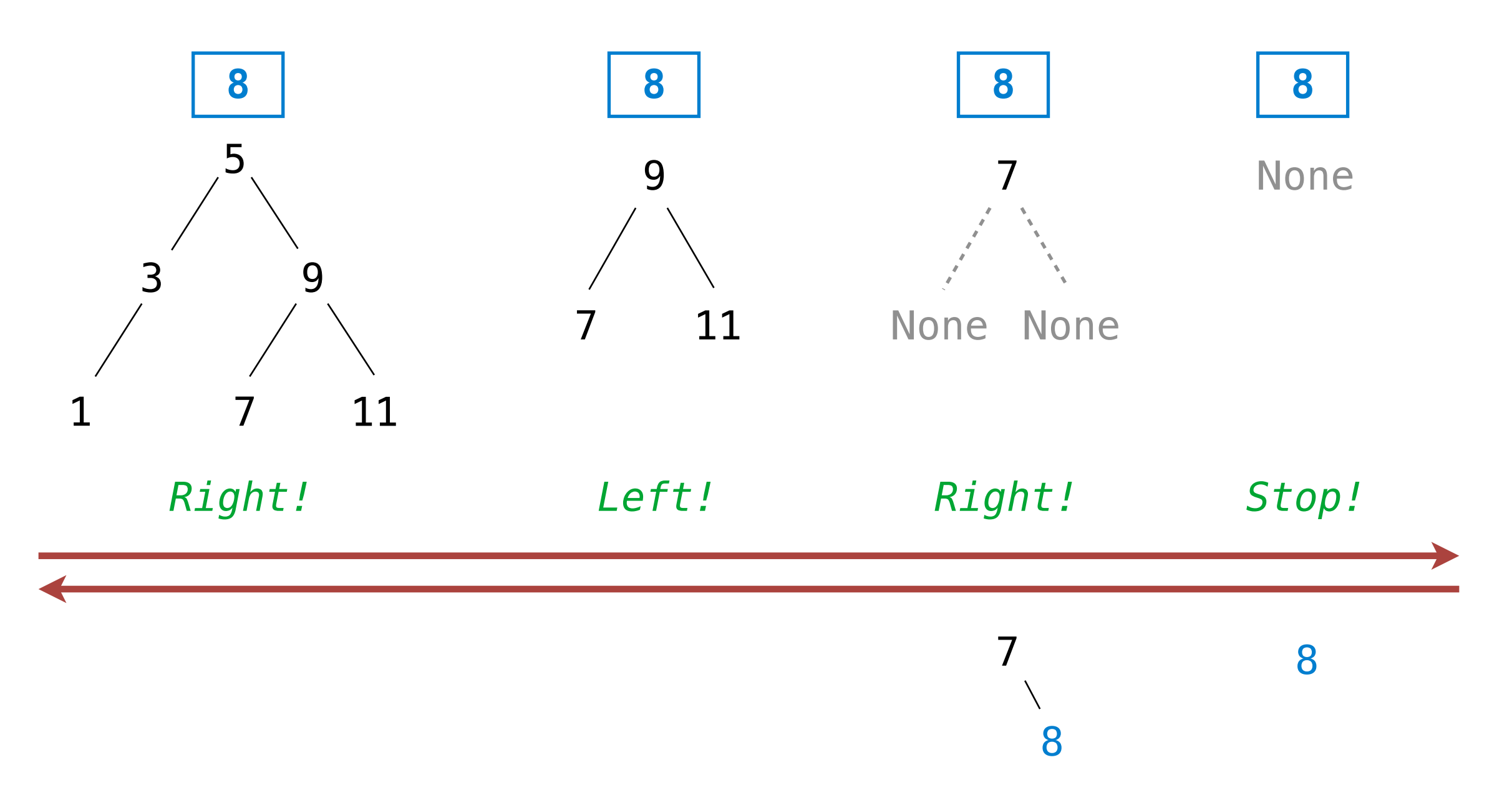

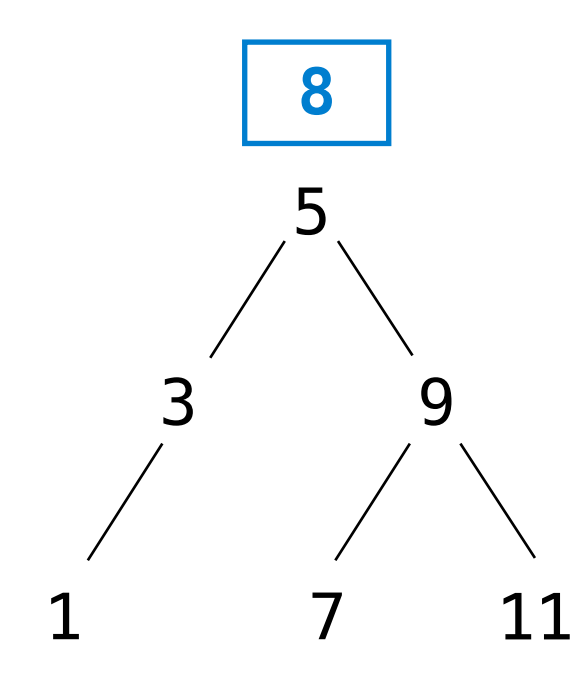

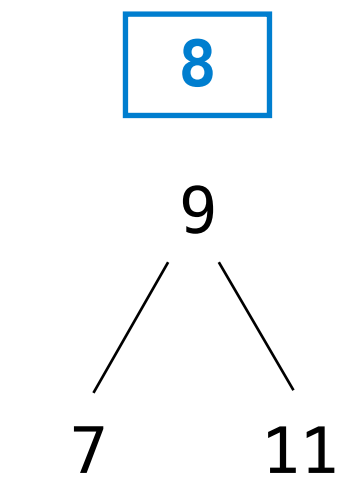

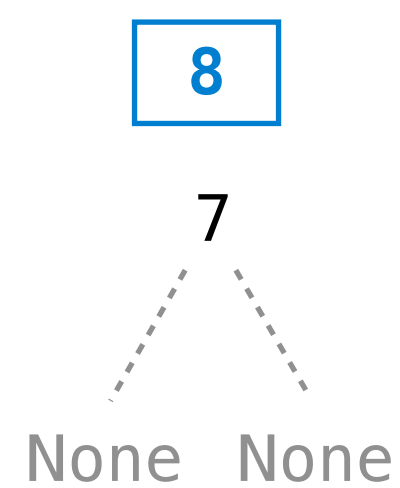

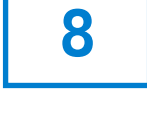

None

*Right! Left! Right! Stop!* 8 

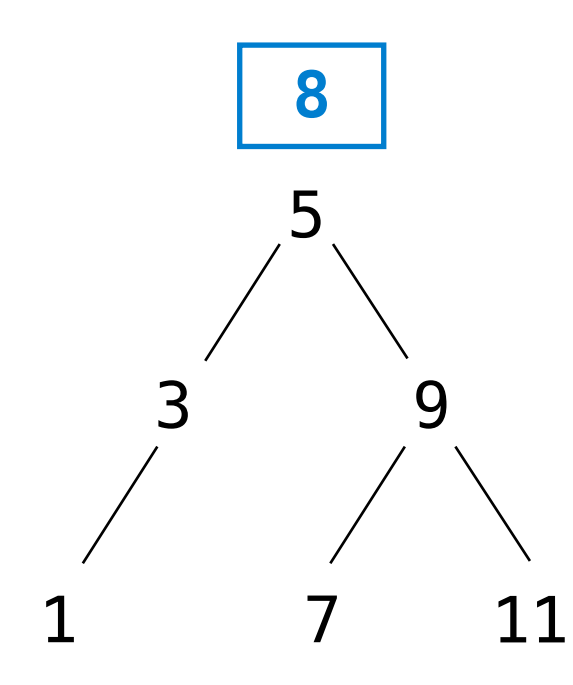

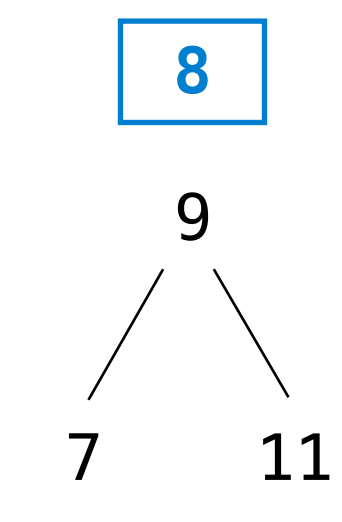

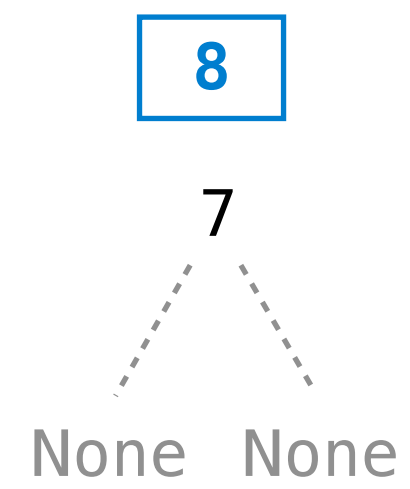

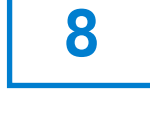

None

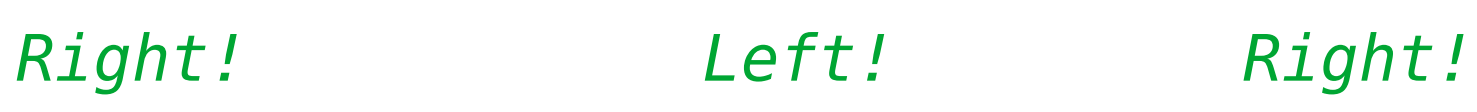

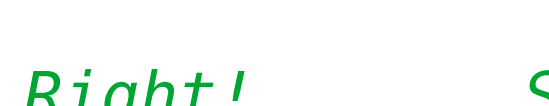

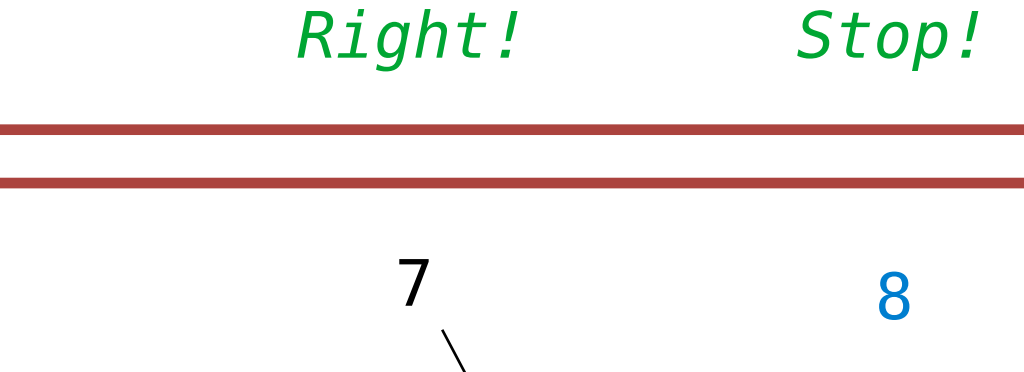

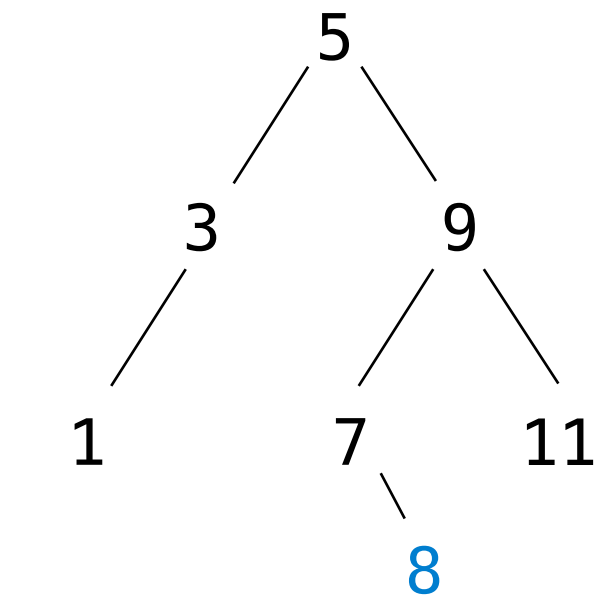

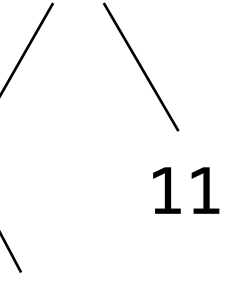

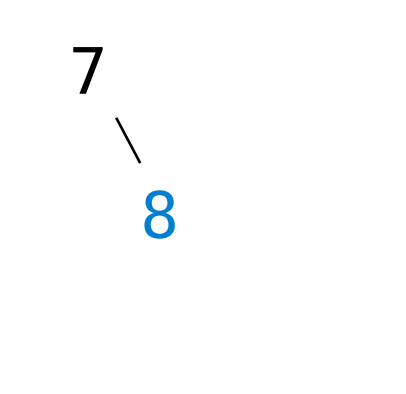

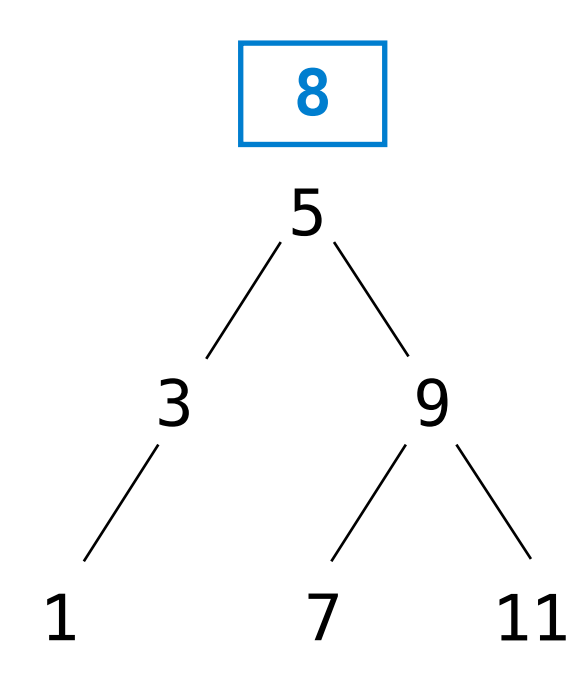

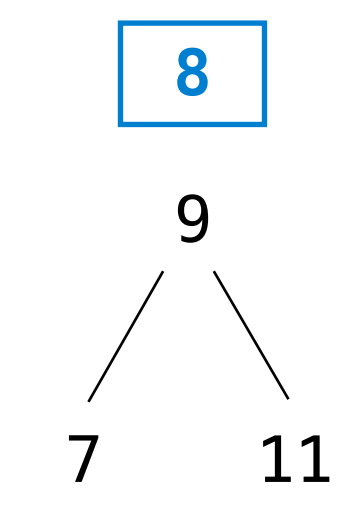

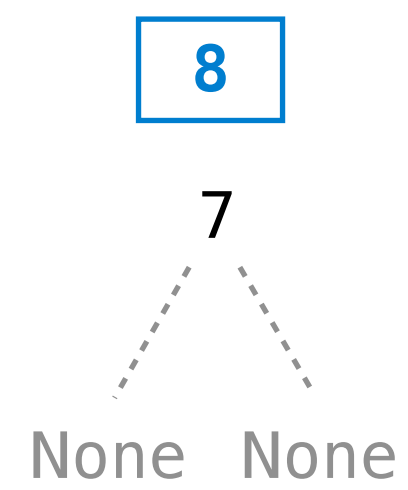

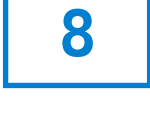

None

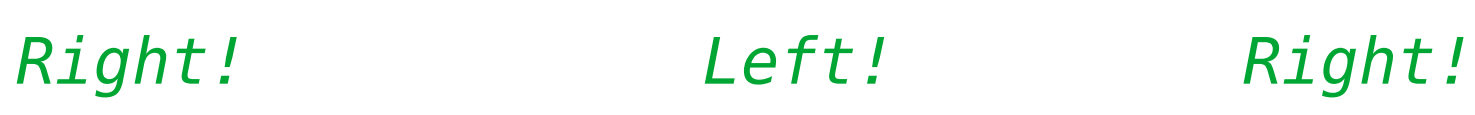

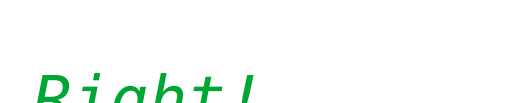

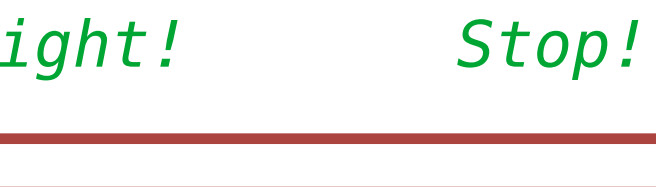

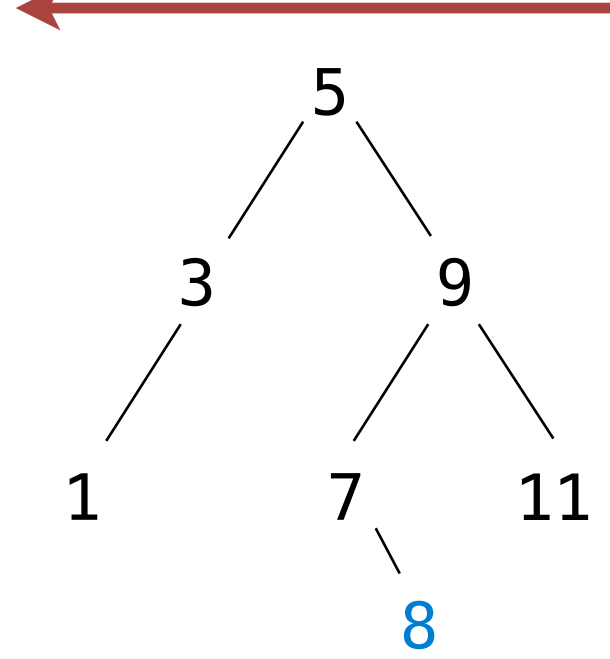

 

Demo

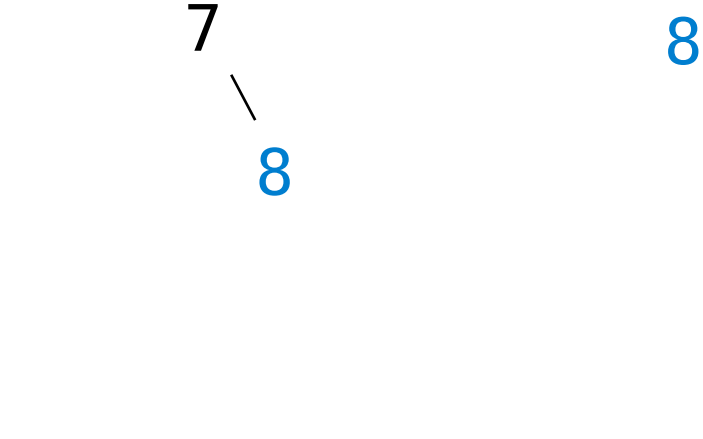

Friday, October 21, 2011

Friday, October 21, 2011

Sets as ordered sequences:

Sets as ordered sequences:

• Adjoining an element to a set

Sets as ordered sequences:

- Adjoining an element to a set
- Union of two sets

Sets as ordered sequences:

- Adjoining an element to a set
- Union of two sets

Sets as binary trees:

Sets as ordered sequences:

- Adjoining an element to a set
- Union of two sets

Sets as binary trees:

• Intersection of two sets

Sets as ordered sequences:

- Adjoining an element to a set
- Union of two sets

Sets as binary trees:

- Intersection of two sets
- Union of two sets

Sets as ordered sequences:

- Adjoining an element to a set
- Union of two sets

Sets as binary trees:

- Intersection of two sets
- Union of two sets

That's homework 8!

Sets as ordered sequences:

- Adjoining an element to a set
- Union of two sets

Sets as binary trees:

- Intersection of two sets
- Union of two sets

That's homework 8!

#### **No lecture on Monday**

Sets as ordered sequences:

- Adjoining an element to a set
- Union of two sets

Sets as binary trees:

- Intersection of two sets
- Union of two sets

That's homework 8!

**No lecture on Monday Midterm 2 on Monday, 7pm-9pm**

Sets as ordered sequences:

- Adjoining an element to a set
- Union of two sets

Sets as binary trees:

- Intersection of two sets
- Union of two sets

That's homework 8!

# **No lecture on Monday Midterm 2 on Monday, 7pm-9pm Good luck!**